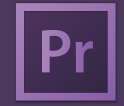

**ADOBE PREMIERE PRO CC**

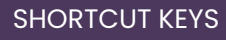

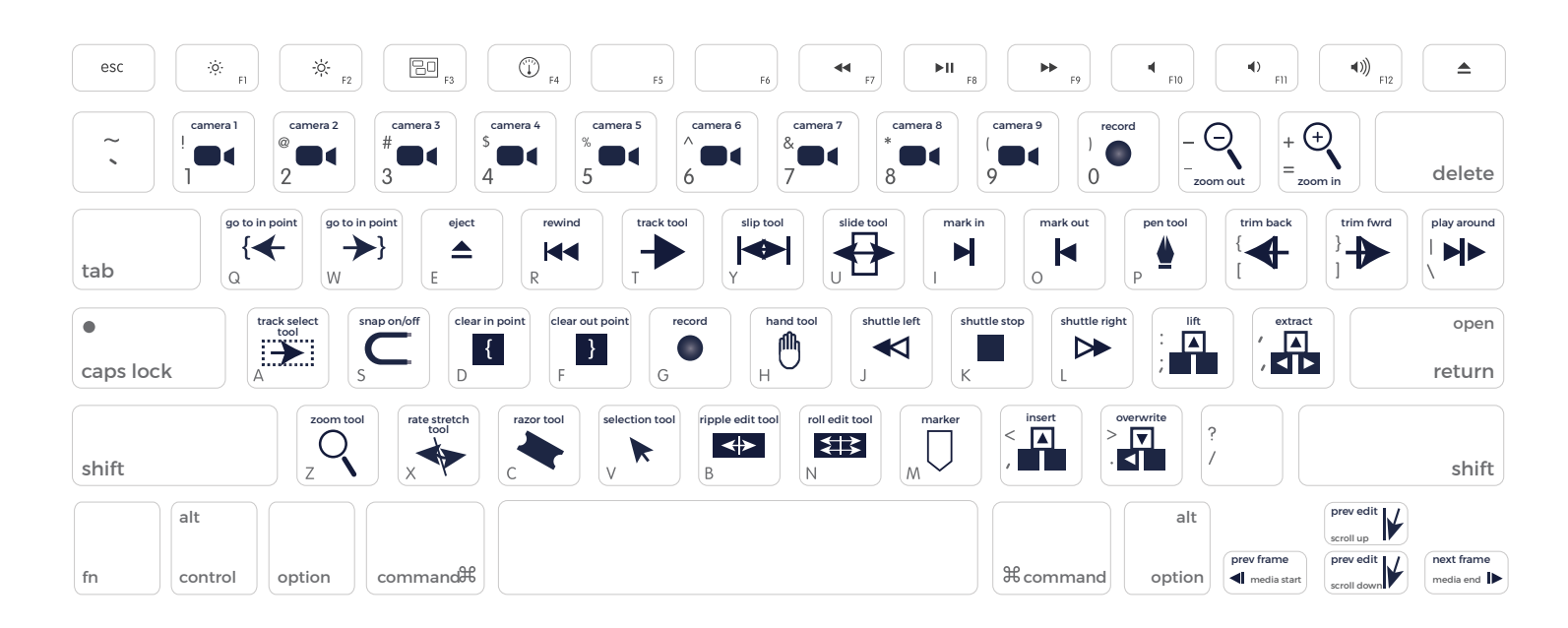

## **PLAYBACK & NAVIGATION KEYS SHORTCUTS**

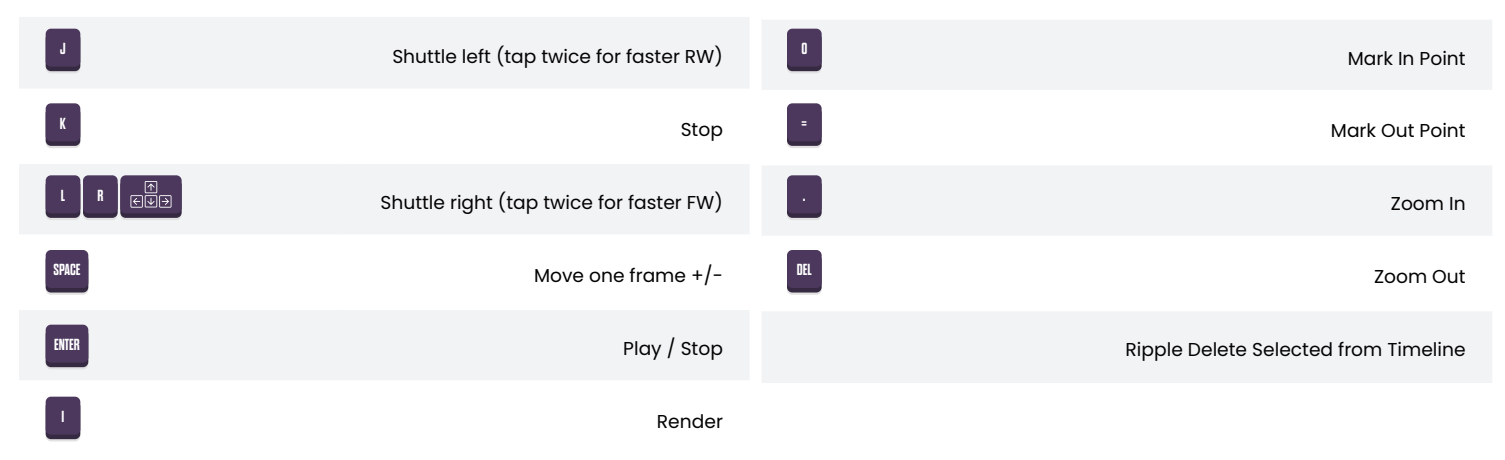

## **COPY & PASTE SHORTCUTS**

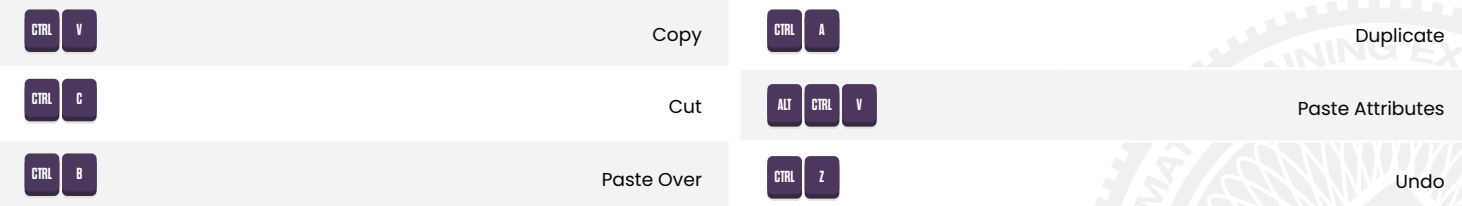

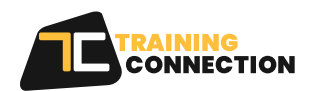

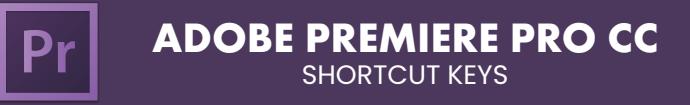

## **COPY & PASTE SHORTCUTS(CONT.)**

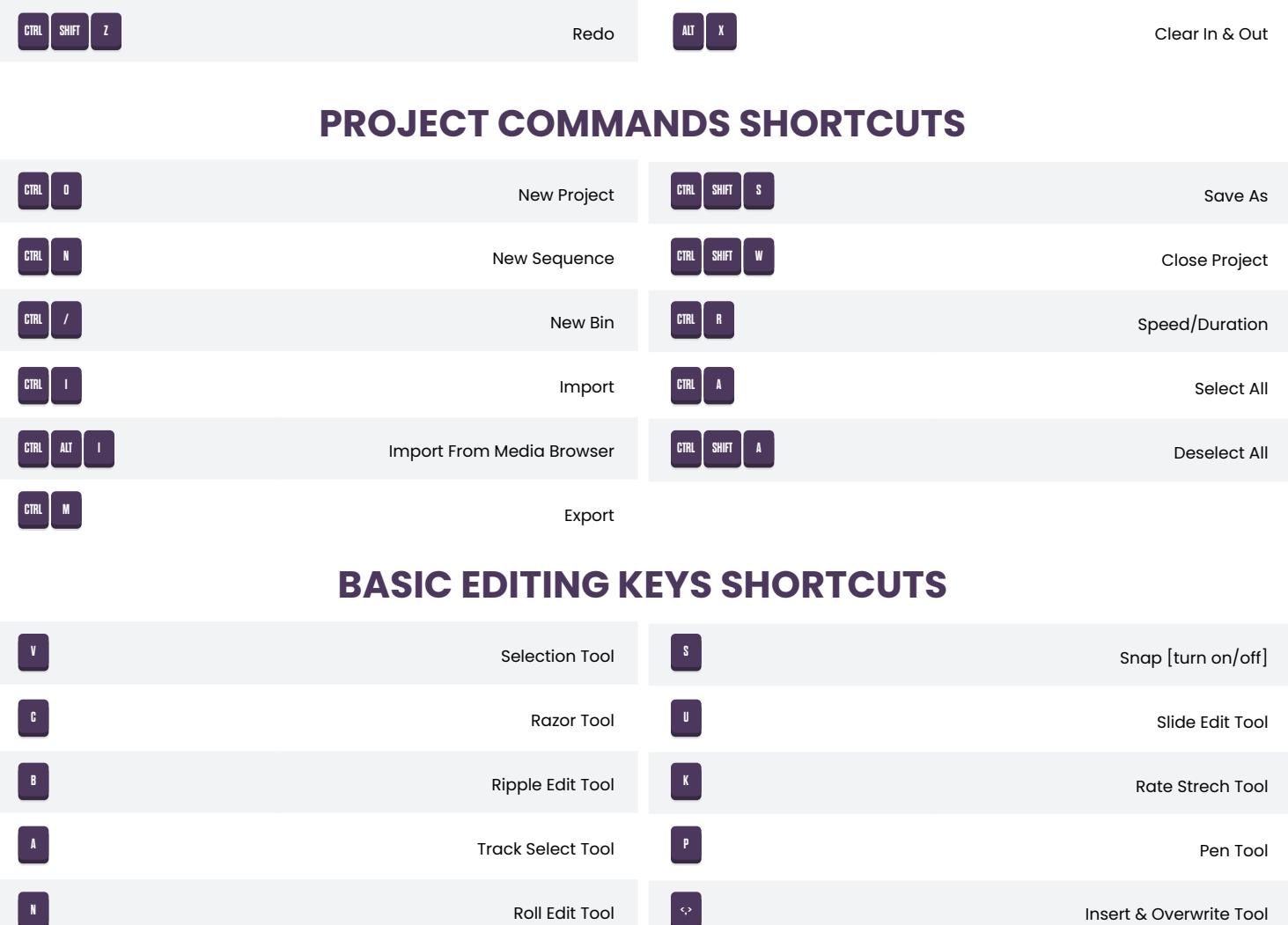

Insert & Overwrite Tool

Zoom In/Out

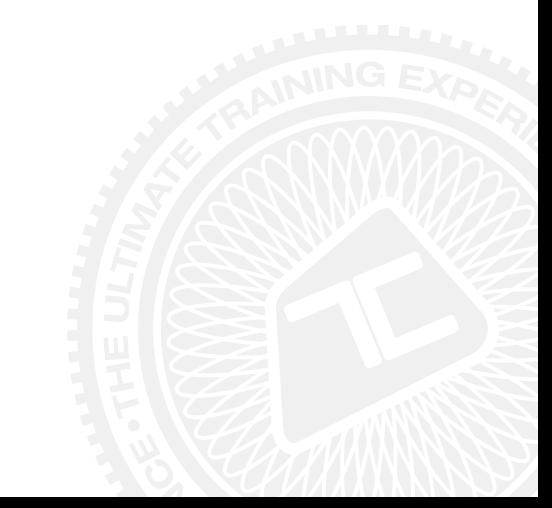

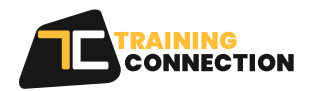